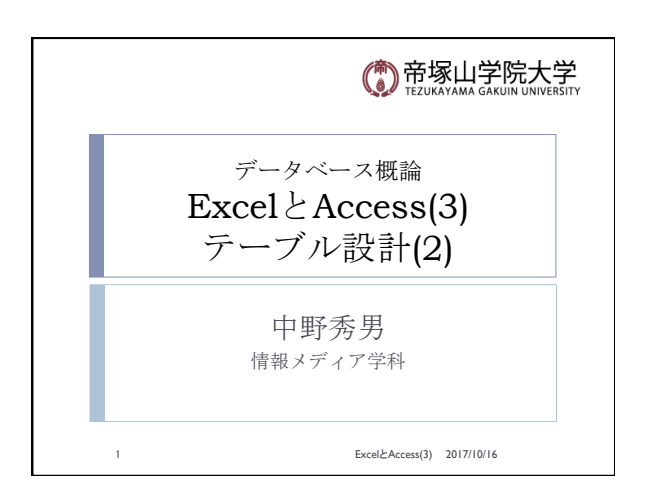

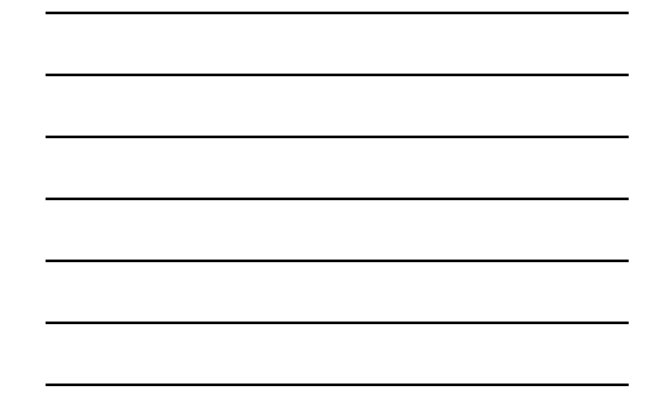

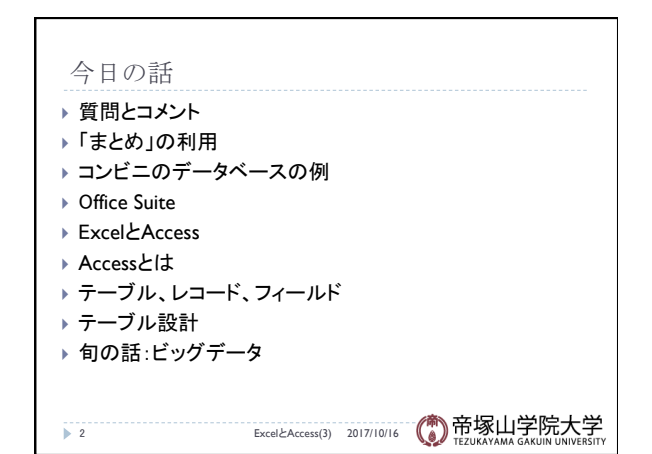

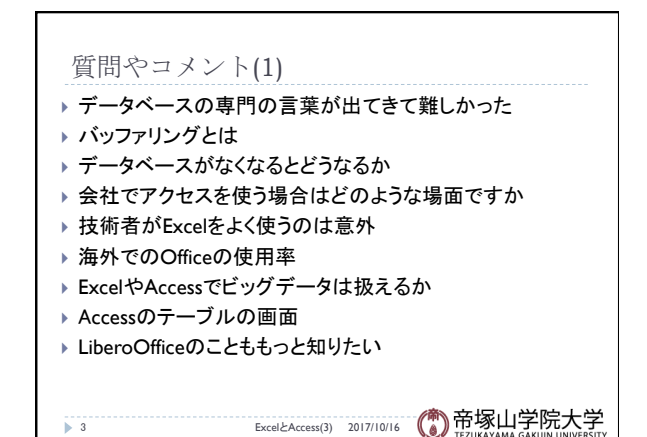

## 質問やコメント(2) ▶ 製品番号の仕組みは便利 ▶ iPhoneでもシリアル番号がある ▶ 社会に出たらExcelとAccessはどちらが多く使うか ▶ データベースに法律がある ▶ Excelでテトリスができるのがすごい ▶ プログラミングができる ▶ 作り方を知りたい ▶ LINEの名前がわかるようにNumbersでしている ▶ 予定の使い方 ▶ Excelしか知らないと、それしかないと思ってしまう ▶ WordやExcelやAccessの無料版と有料版

4 ExcelとAccess(3) 2017/10/16

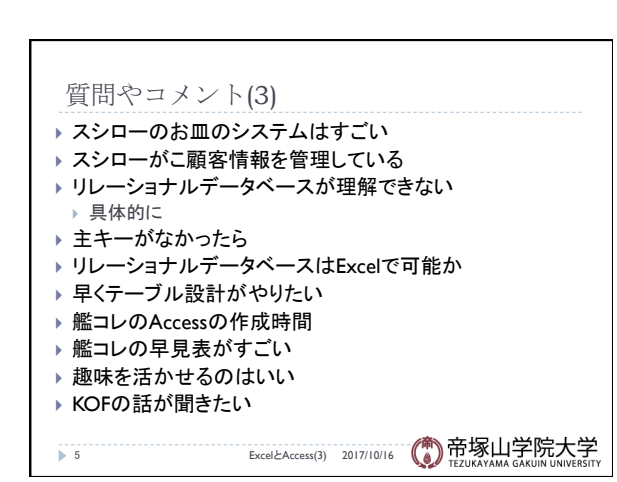

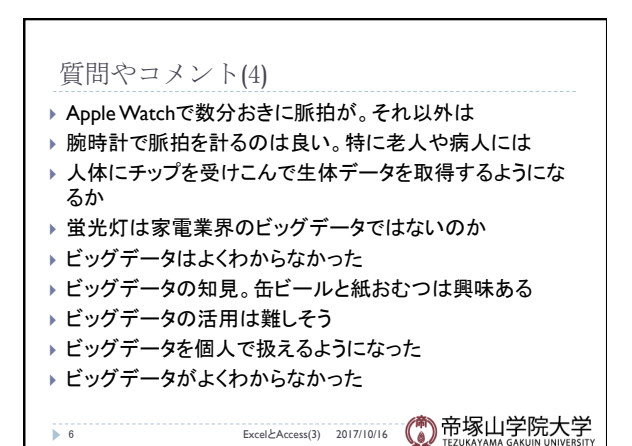

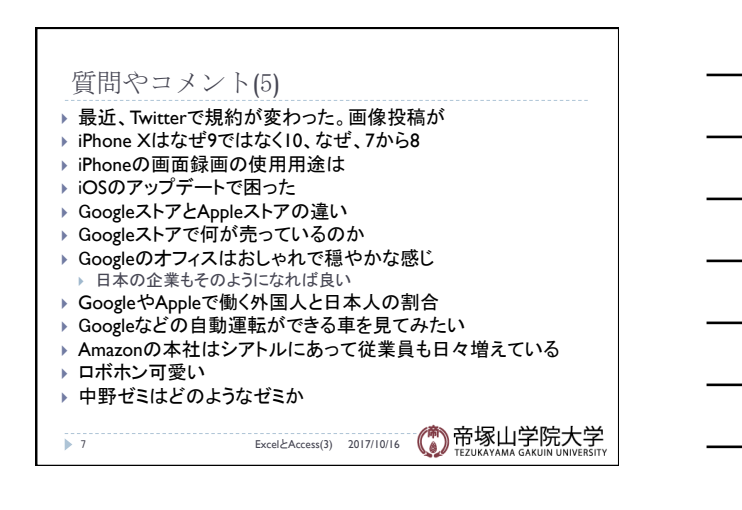

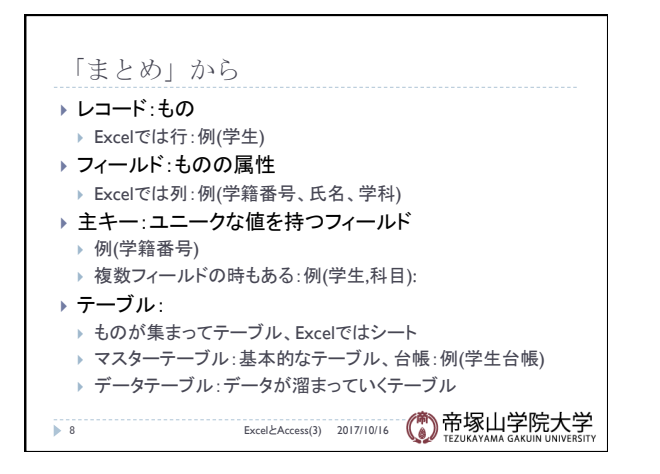

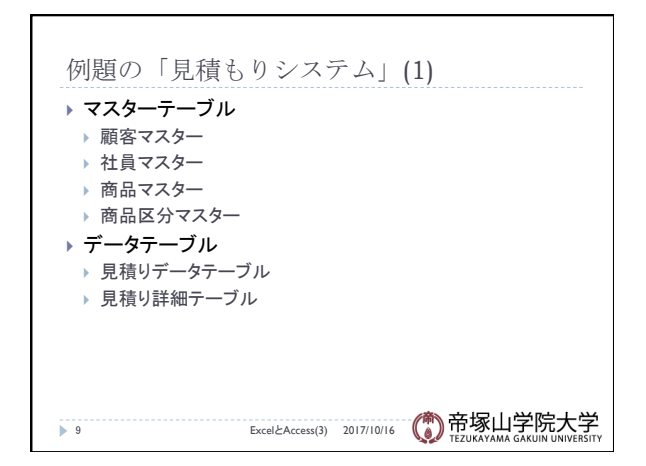

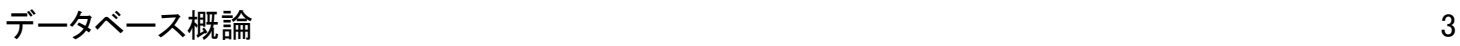

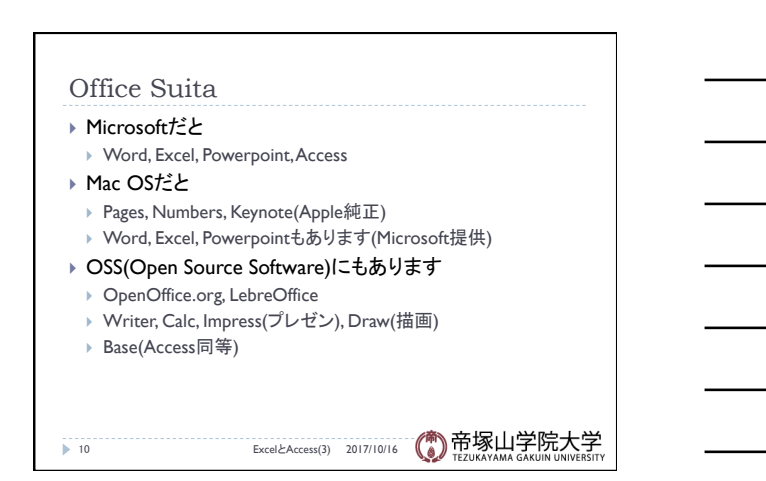

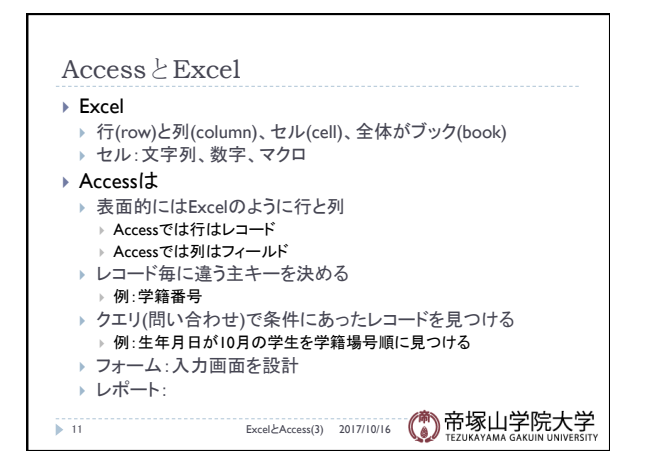

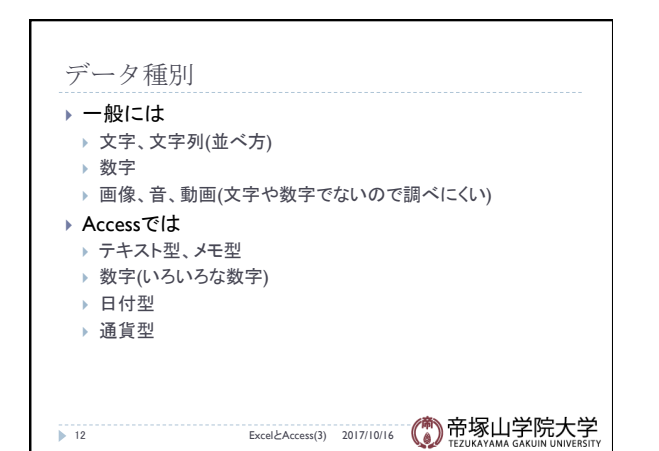

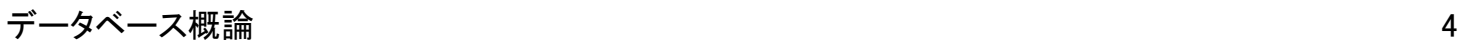

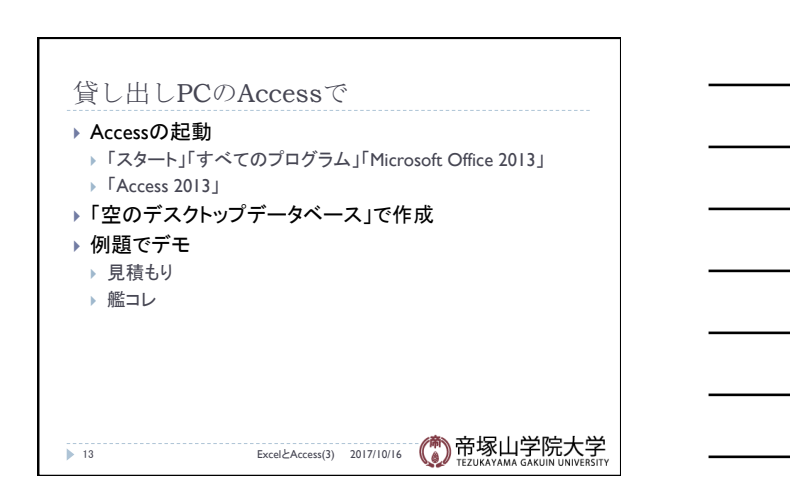

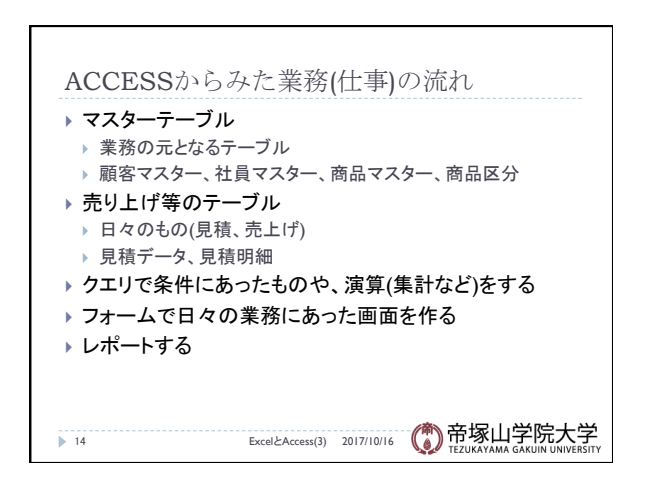

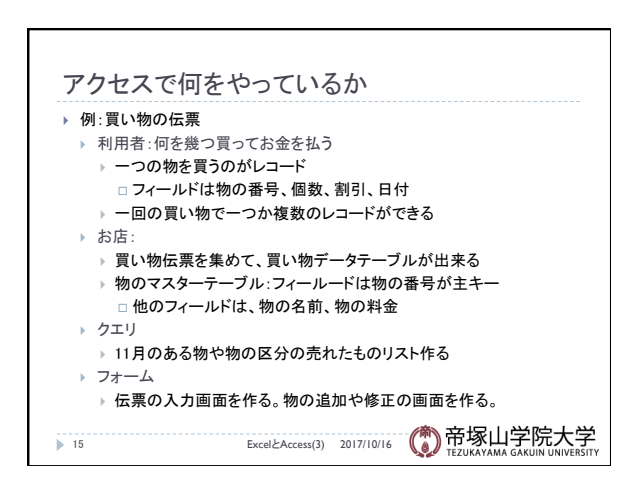

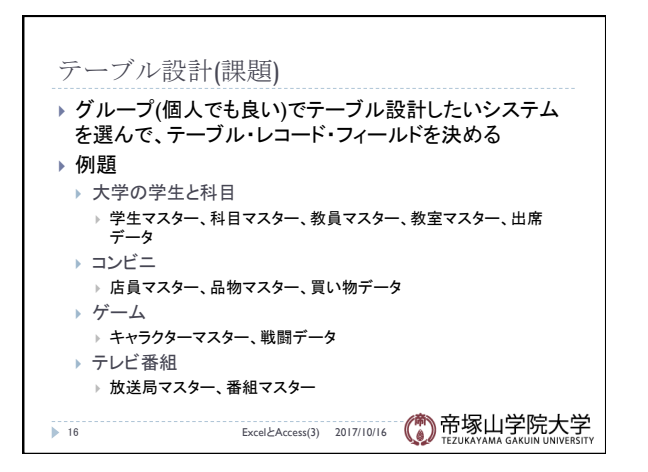

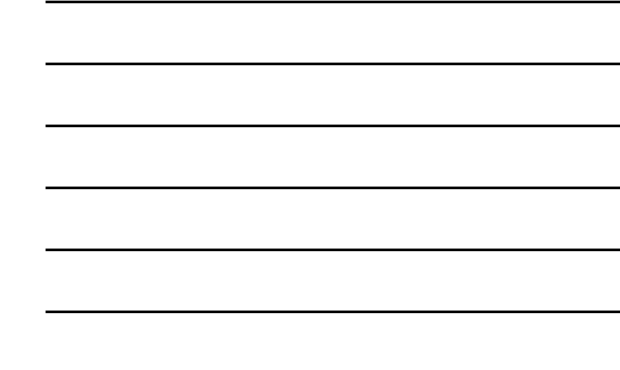

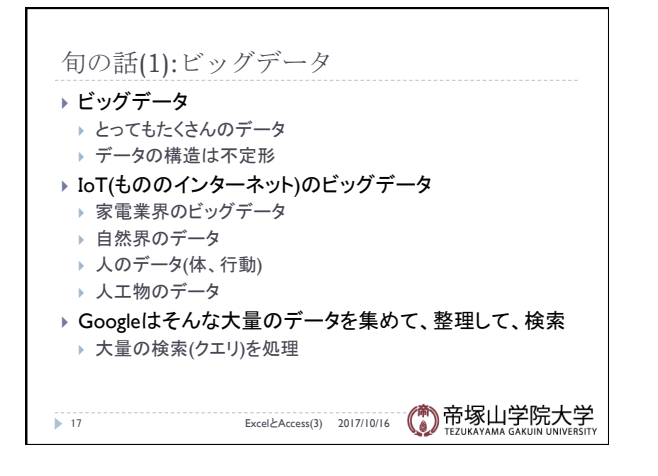

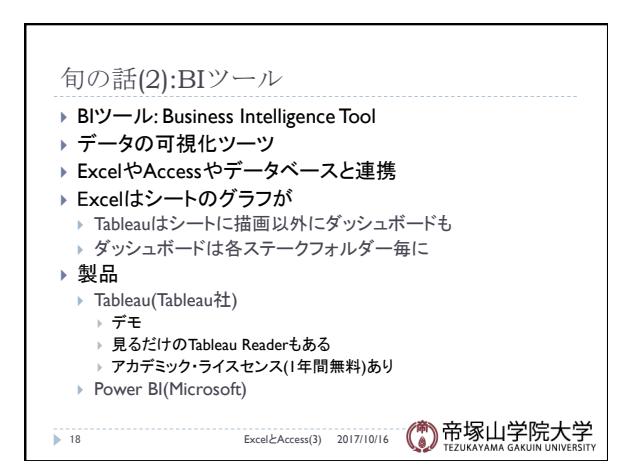